## <http://sfujimoto.hatenablog.com/entry/2015/03/24/202934>

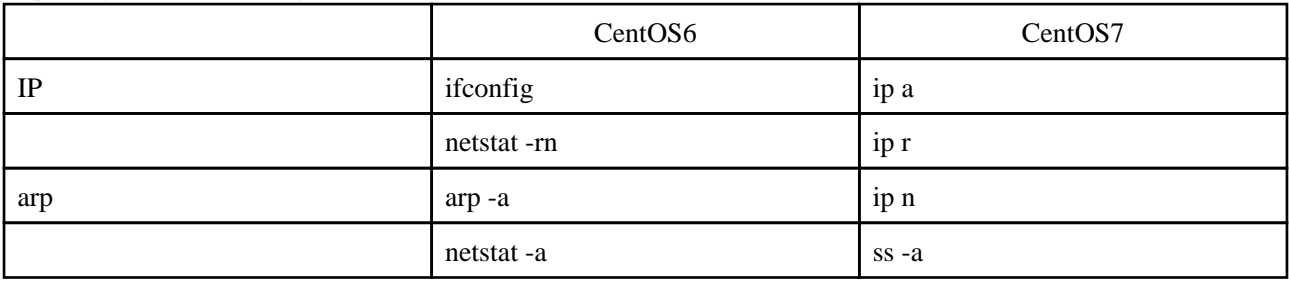